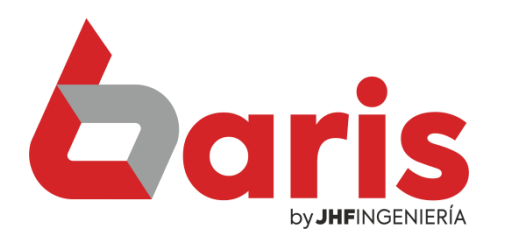

# **Coris Informe Valorizado** de Stock

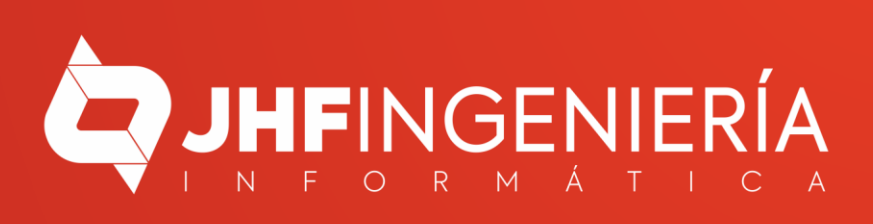

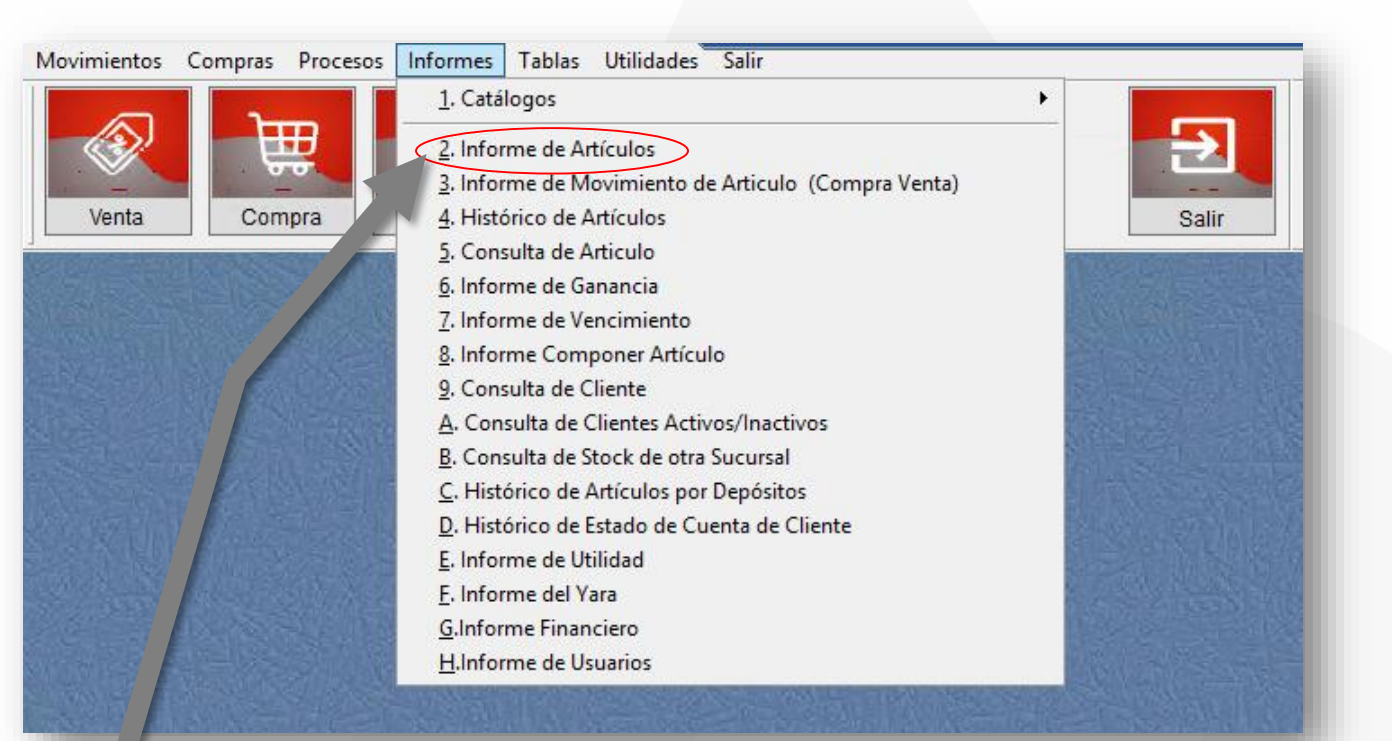

Ingrese en el menú { Informes / Informes de Artículos}

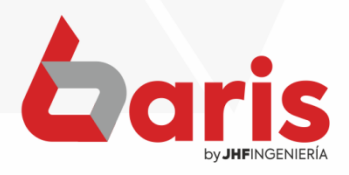

## Complete los campos de los **Paris<br>Andres**<br>filtros.<br>Filtros.

**Observación:** Para quitar listado de una sola Agrupación, Marca etc., será importante completar los campos de filtros.

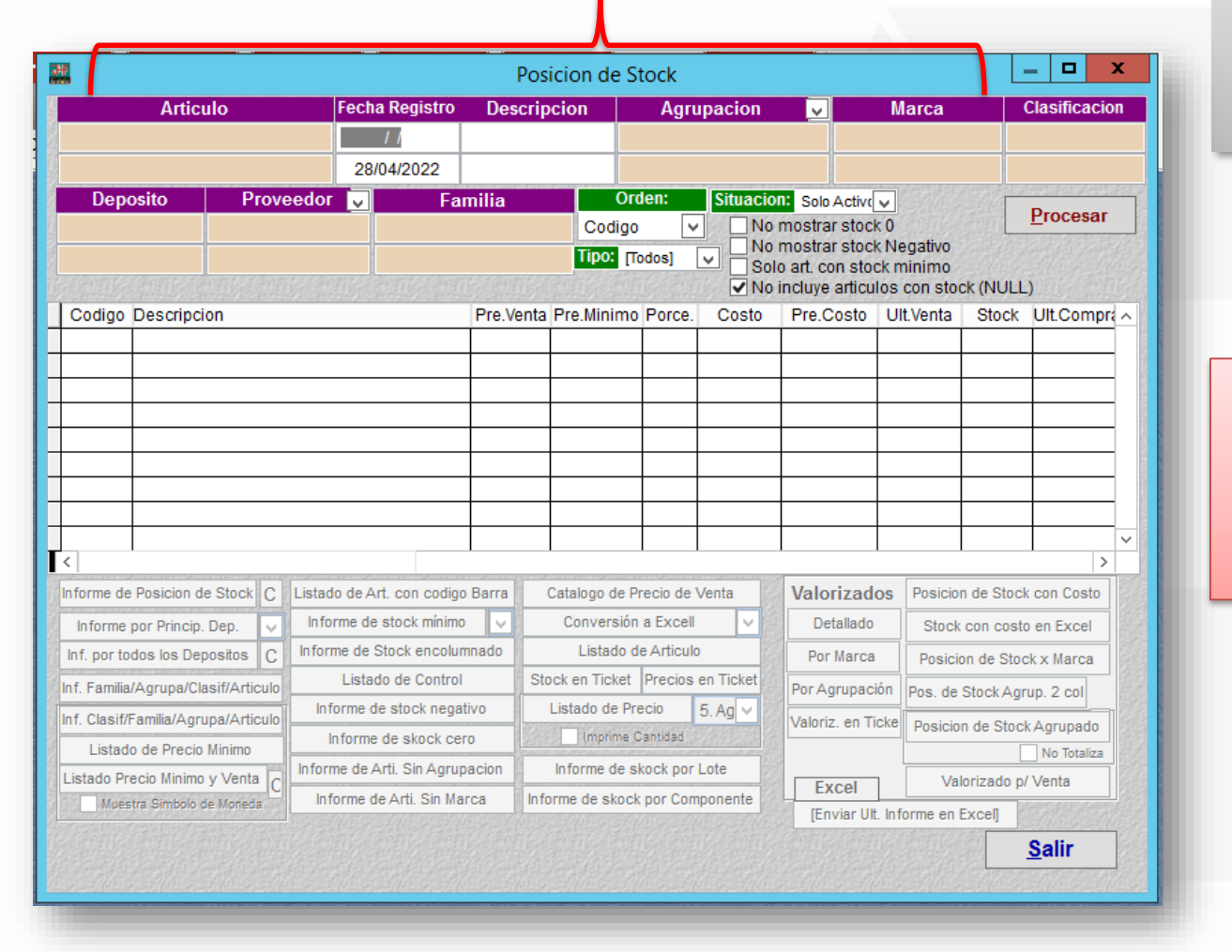

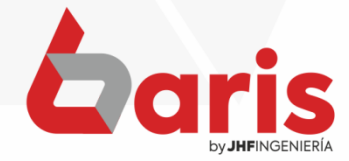

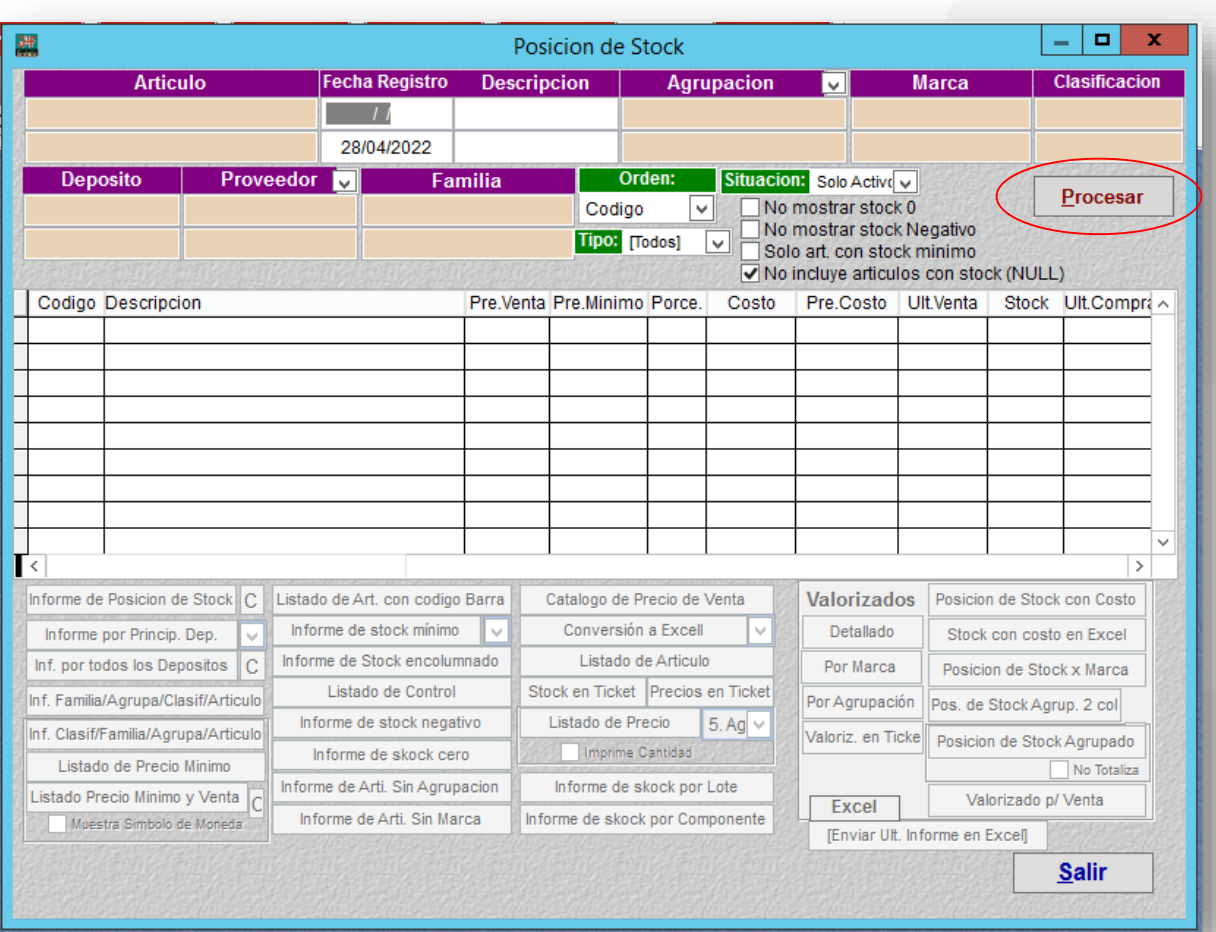

Haga click en el botón [Procesar]

3

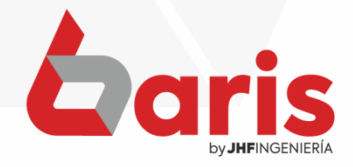

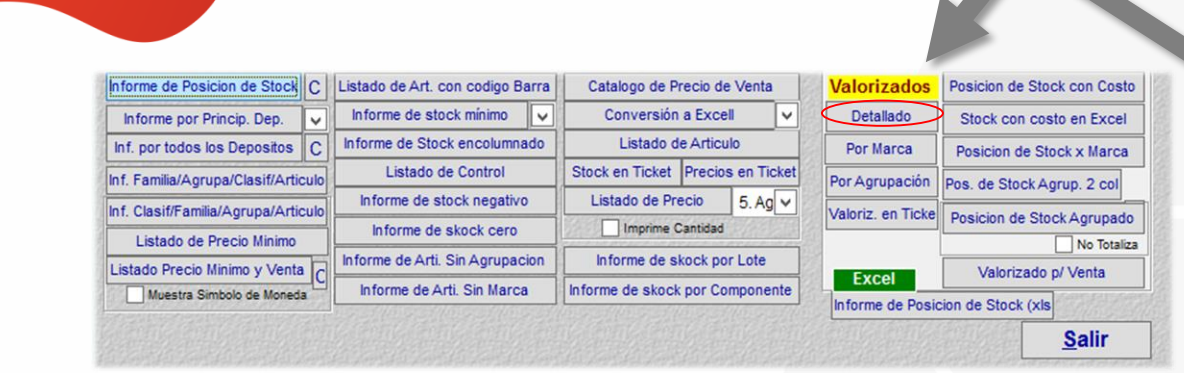

## [Detallado]

Pag.:1 Fecha:04/05/2022

#### Listado de Valorizado de Articulo

Rango : Codigo: [-] Descripcion: [-] Fecha: [ / / -04/05/2022] Agrupacion: [-] Marca: [-] Deposito: [-] Proveedor: [-] Tipo de Articulo: Todos1 Situación: ISolo activos1 Ordenado por [Codigo]

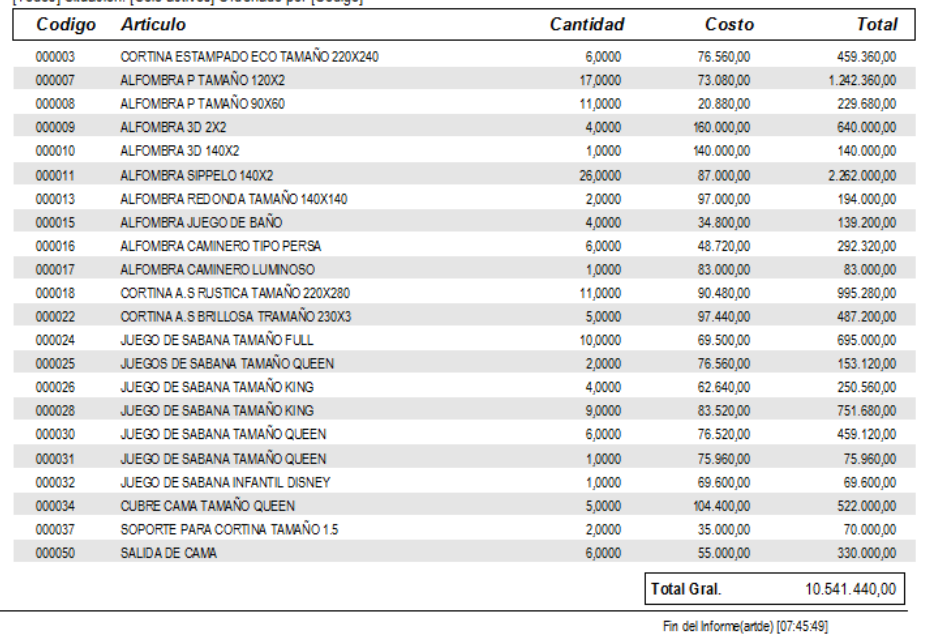

**by JHFINGENIER** 

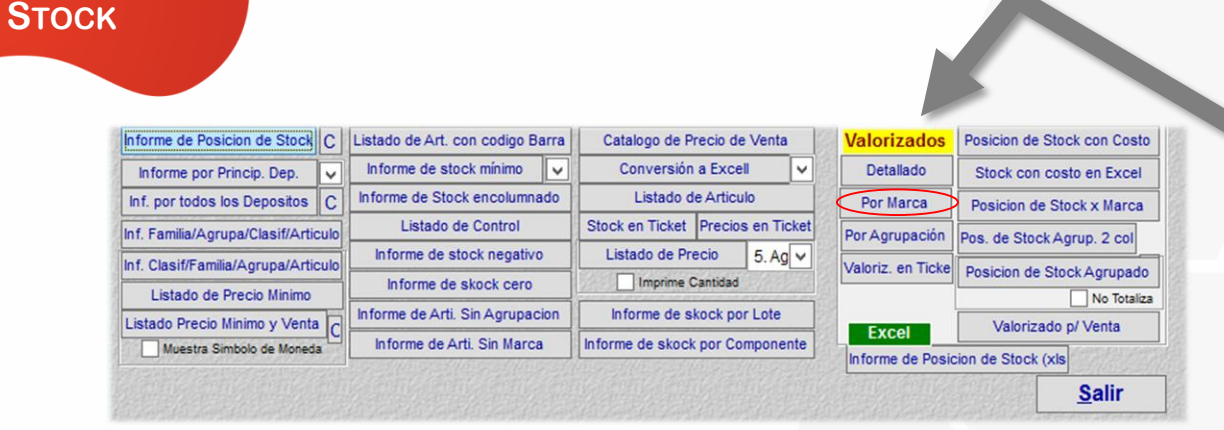

**INFORME VALORIZADO DE** 

## [Por Marca]

Pag.:1 Fecha: 06/05/2022

#### Informe Valorizado de Articulo por Marca

Rango : Codigo: [-] Descripcion: [-] Fecha: [ / / -06/05/2022] Agrupacion: [-] Marca: [-] Deposito: [-] Proveedor: [-] Tipo de Articulo: [Todos] Situacion: [Todos] Ordenado por [Descripcion] **Marca** Total  $0.00*$ 190.170 -s/Marca **MENTOPLUS** 400,173  $0.01$  % **PALMOLIVE**  $0.00$  % 174.786 **PAJARITO**  $0.03$  % 1,247,804 COLGATE  $0.10*$ 3,353,378 **PONELUX**  $0.59*$ 18,916,555 830,714 **PROTEX**  $0.02$  % **LADY SPEED STICK**  $0.08$  % 2.688.000 SPEED STICK  $23.54$  % 753,722,120 DON DULZON Y PICANTIN  $0.15%$ 4,811,800 3 HERMANAS  $0.05$  % 1,855,882 **YPE**  $0.02$  % 650,486 **YASY**  $0.03$  % 1,101,999 **VARIOS**  $8.31%$ 266, 199, 389 **SIRIUS**  $0.00*$ 271,633 **MENOYO**  $0.02$  % 940,255 **FD**  $0.16%$ 5,259,500 **RESPLANDOR** 693,136  $0.02$  % **KARAM**  $0.00*$ 179,550 AMITA  $0.05$  % 1,879,050 **MYMBA**  $0.00*$ 0 **LIA**  $0.02$  % 683,050

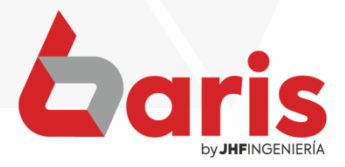

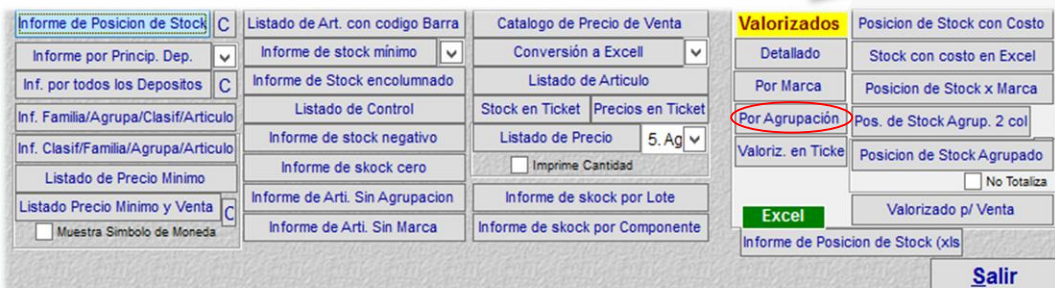

## [Por Agrupación]

Pag.:1 Fecha: 04/05/2022

#### Informe Valorizado de Articulo por Agrupación

Rango : Codigo: [-] Descripcion: [-] Fecha: [ / / -04/05/2022] Agrupacion: [-] Marca: [-] Deposito: [-] Proveedor: [-] Tipo de Articulo: [Todos] Situacion: [Solo activos] Ordenado por [Codigo]

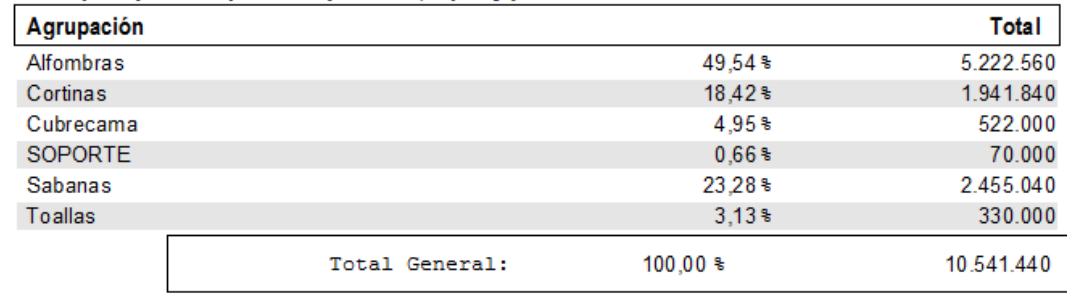

Fin del Informe(valagr) [07:53:54]

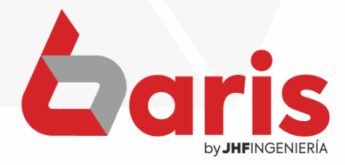

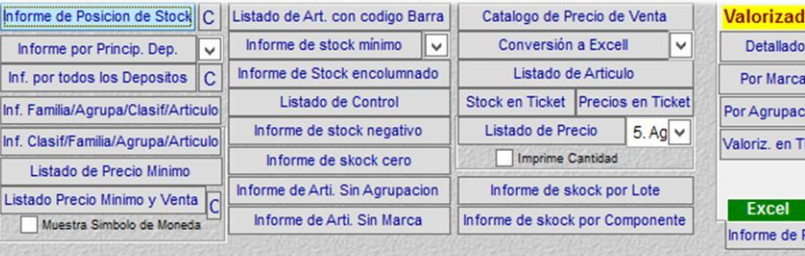

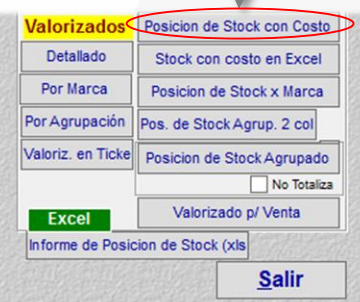

## [Posición de Stock con Costo]

Pag.:1 Fecha:06/05/2022

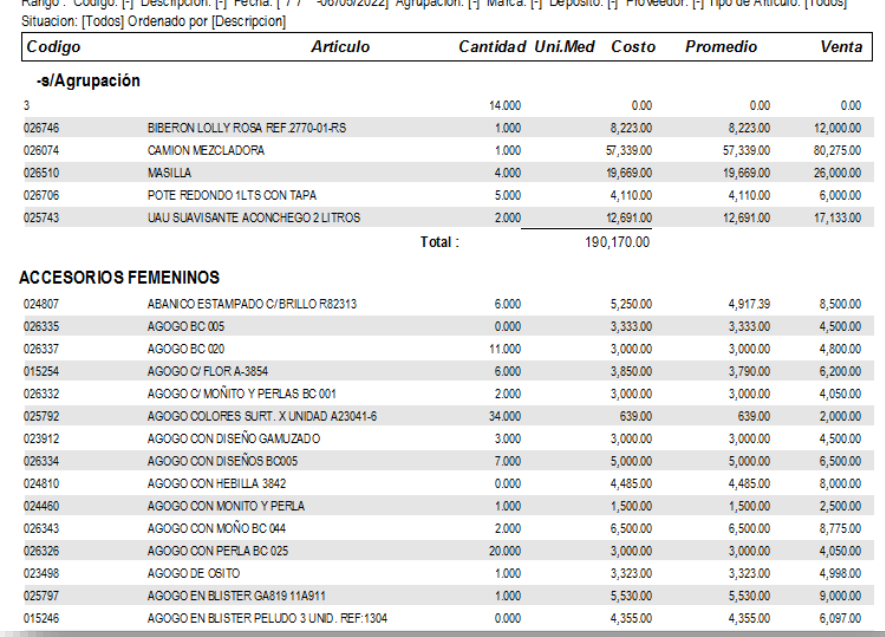

#### **Listado de Posicion de Stock**

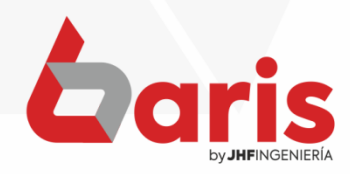

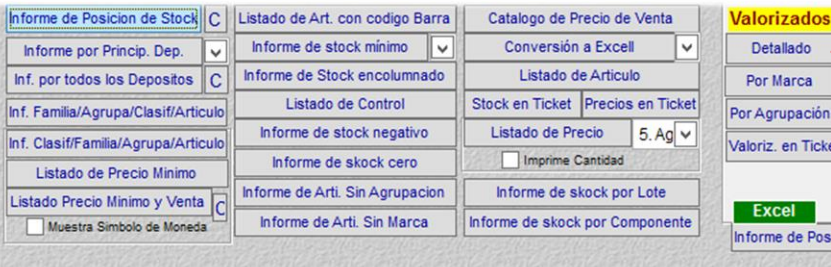

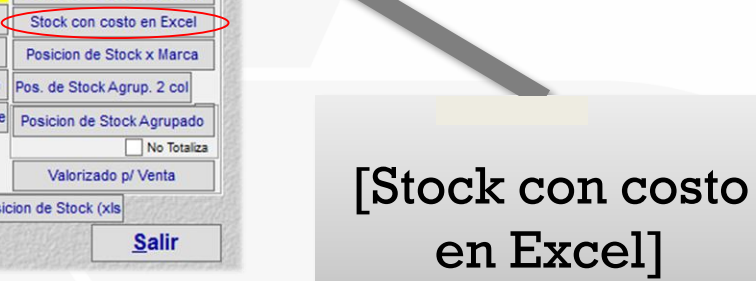

Posicion de Stock con Costo

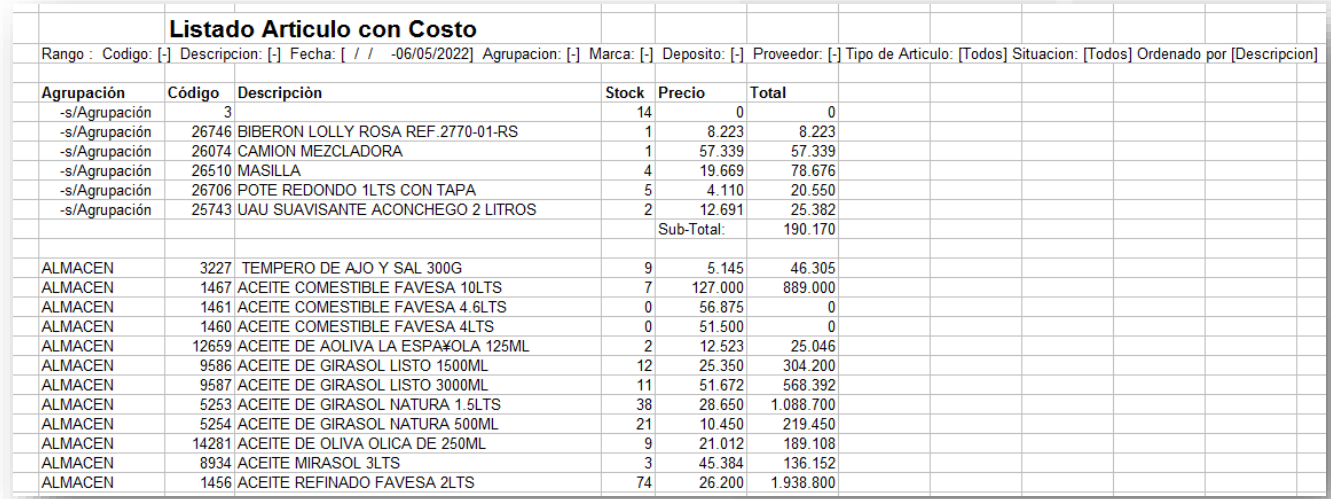

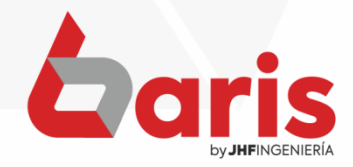

en Excel]

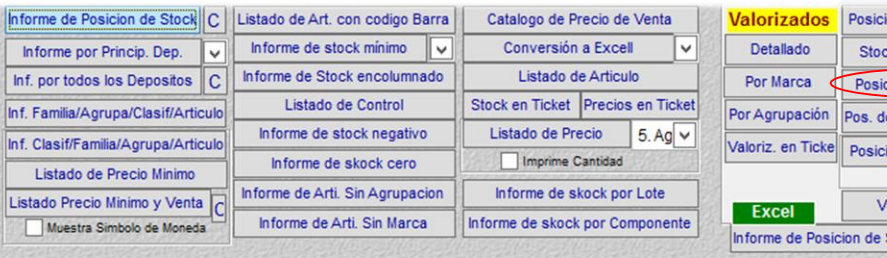

#### ion de Stock con Costo k con costo en Excel cion de Stock x Marca e Stock Agrup. 2 col ion de Stock Agrupado No Totaliza alorizado p/ Venta Stock (xls Salir

Pag.:1 Fecha:06/05/2022

#### Informe de Posición de Stock

Rango : Codigo: [-] Descripcion: [-] Fecha: [ / / -06/05/2022] Agrupacion: [-] Marca: [-] Deposito: [-] Proveedor: [-] Tipo de Articulo: [Todos] Situacion: [Todos] Ordenado por [Descripcion]

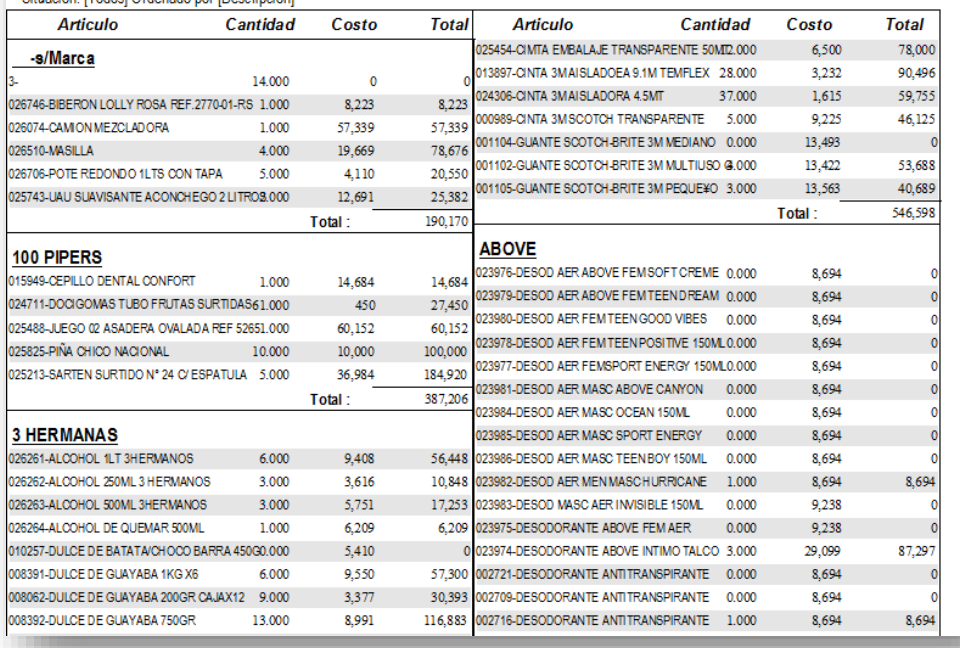

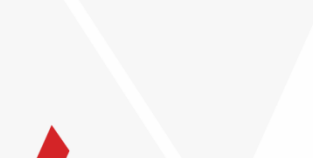

[ Posición de

Stock x Marca ]

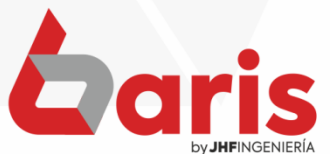

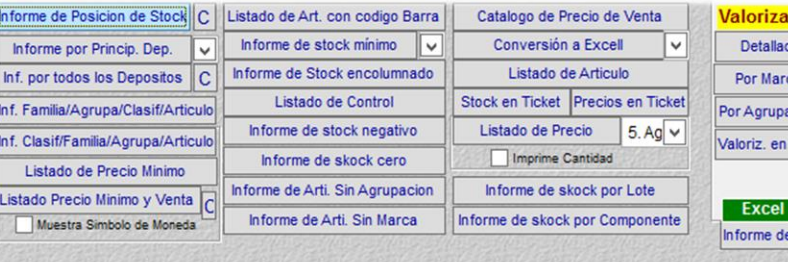

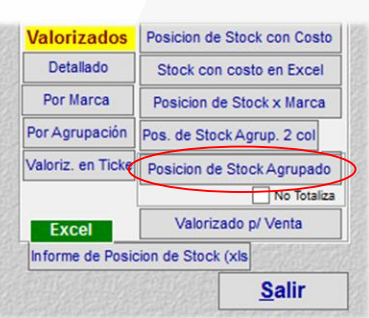

## [Posición de Stock Agrupado]

Pag.:1 Fecha:06/05/2022

#### Informe de Posición de Stock por Agrupacion

Rango : Codigo: [-] Descripcion: [-] Fecha: [ / / -06/05/2022] Agrupacion: [-] Marca: [-] Deposito: [-] Proveedor: [-] Tipo de Articulo: [Todos] Situacion: [Todos] Ordenado por [Descripcion]

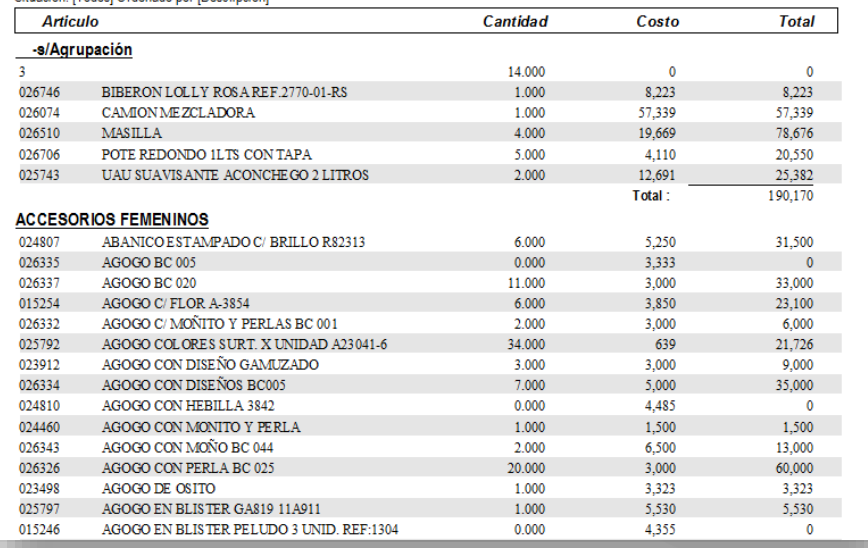

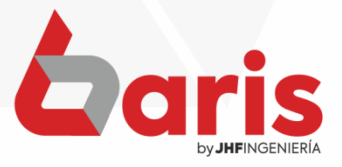

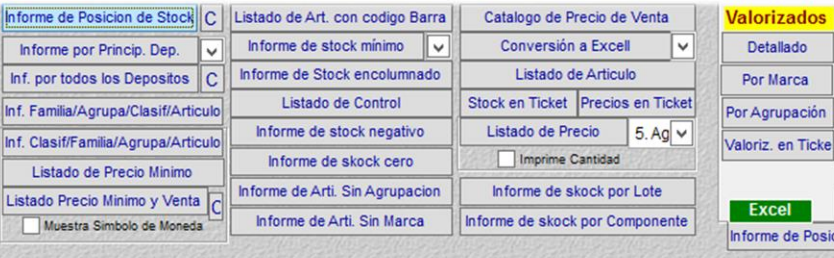

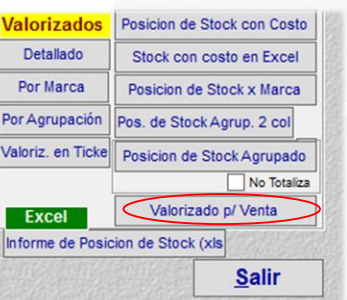

Pag.:1<br>Fecha:04/05/2022

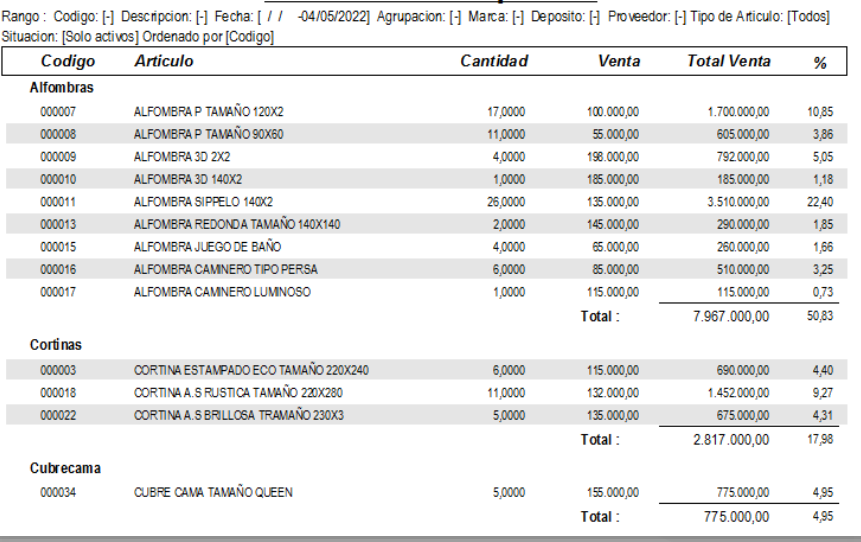

Listado Valorizado p/ Venta

## [Valorizado p/Venta]

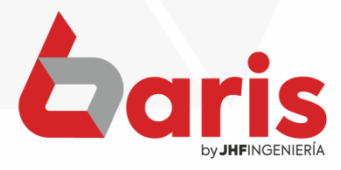

☎ +595 61 571 050 **①+595 983 618 040 Q** +595 981 223 020 www.jhf.com.py ihfpy@hotmail.com **Ad** @jhfingenieria

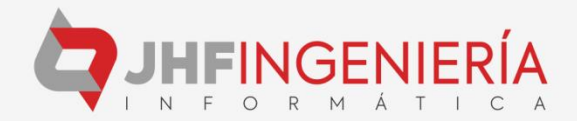